## SAP ABAP table UPS REALIGN {Logging of Hierarchy Conversions as of 3.5}

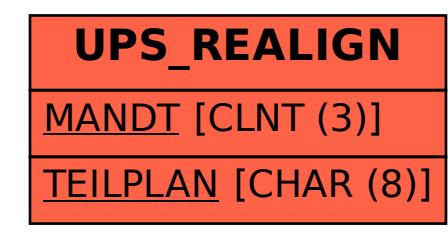